## **БЕЗОПАСНЫЙ ИНТЕРНЕТ**

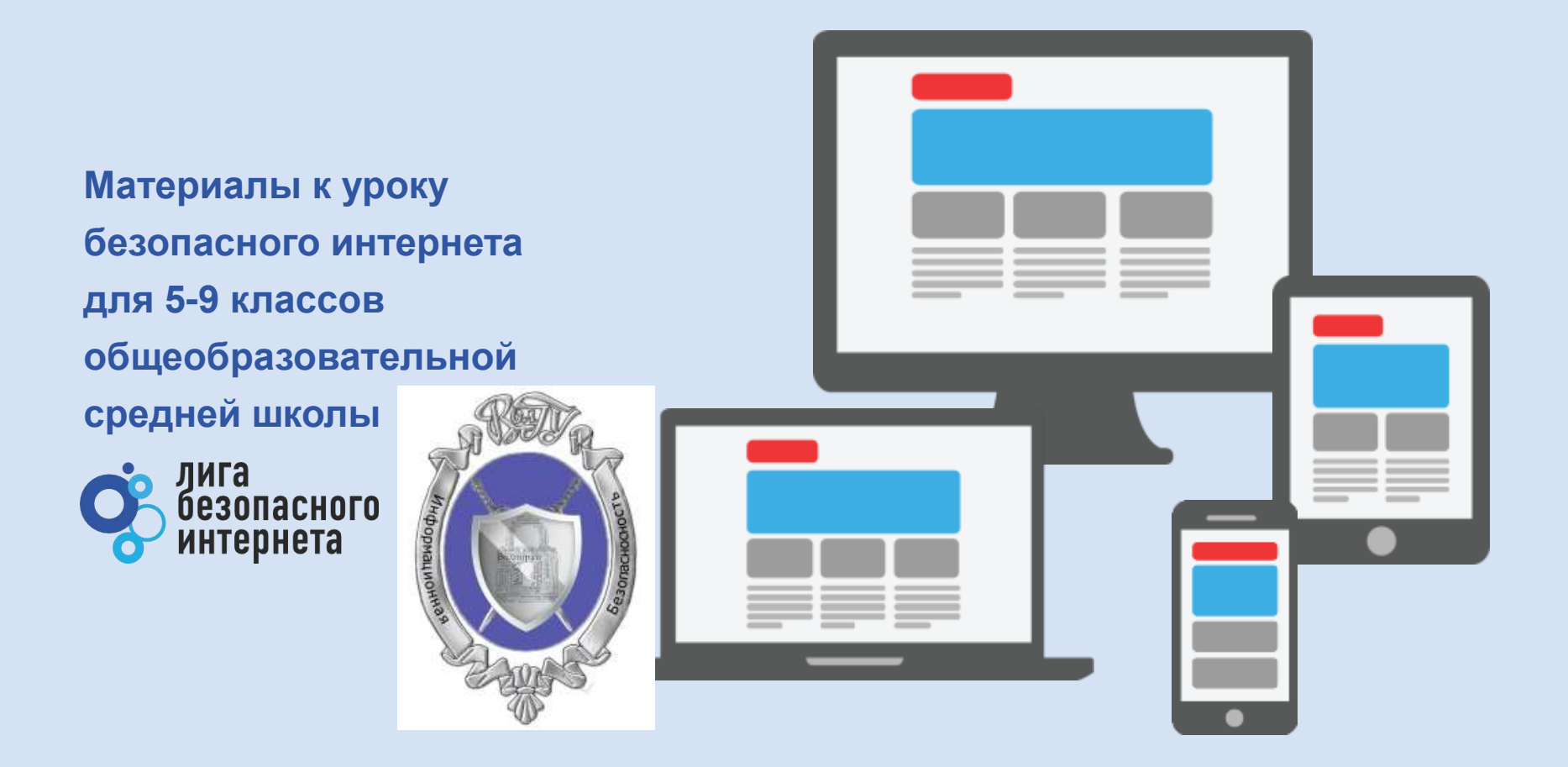

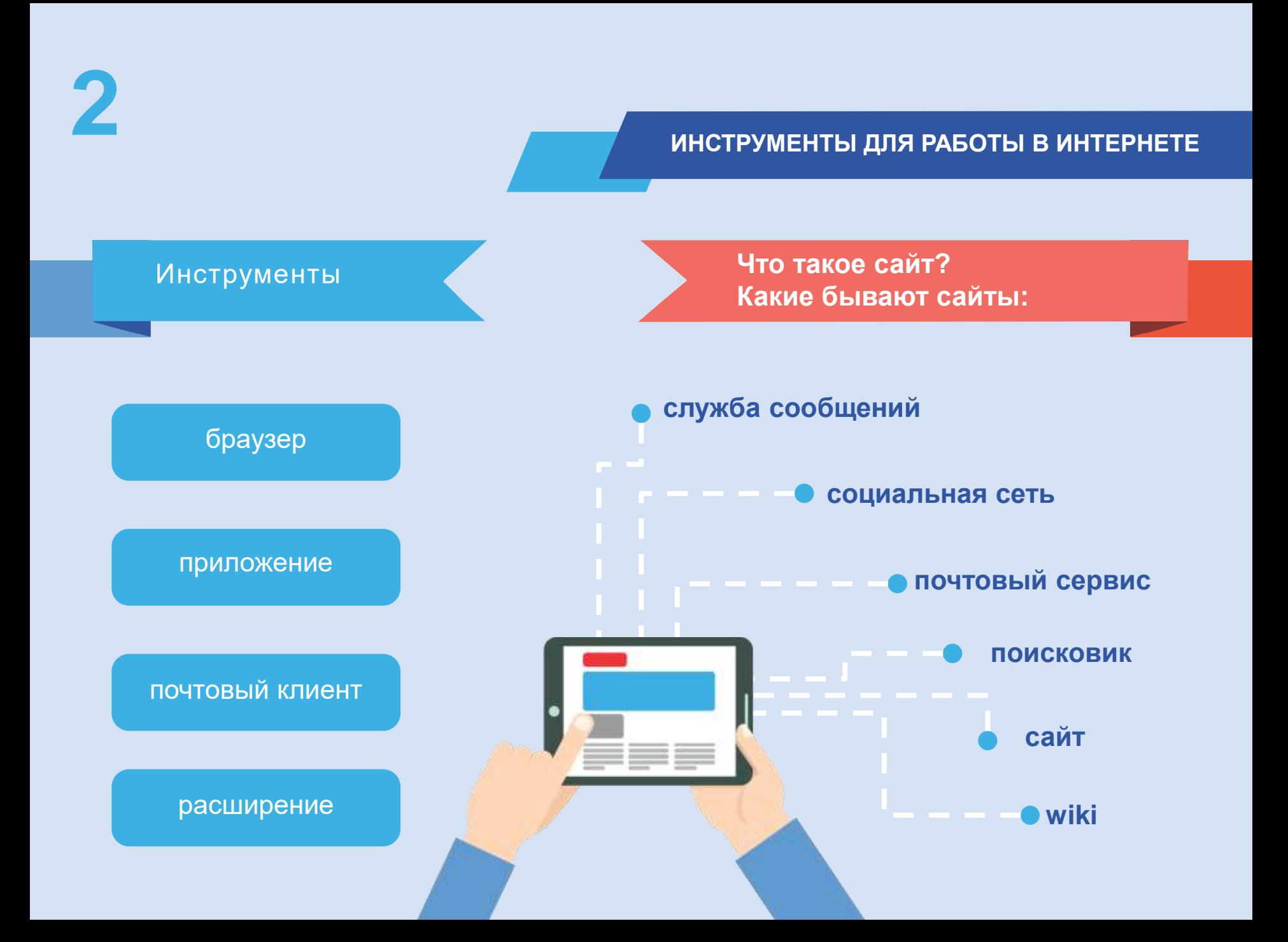

**Проверь и настрой приватность**

**Используйте ник (псевдоним) или неполное ФИО**

**Подумай, прежде чем указать:**

- **Мобильный телефон**
- **Возраст**
- **Адрес**
- **Последние покупки**
- **Электронную почту**
- **Другие важные данные**

**Их часто собирают хулиганы и преступники**

# **3 ЛИЧНЫЕ ДАННЫЕ**

Все, что попало в интернет, остается там навсегда

**AAN** 11W1

# **4 ВНИМАНИЕ! ПРИМЕРЫ**

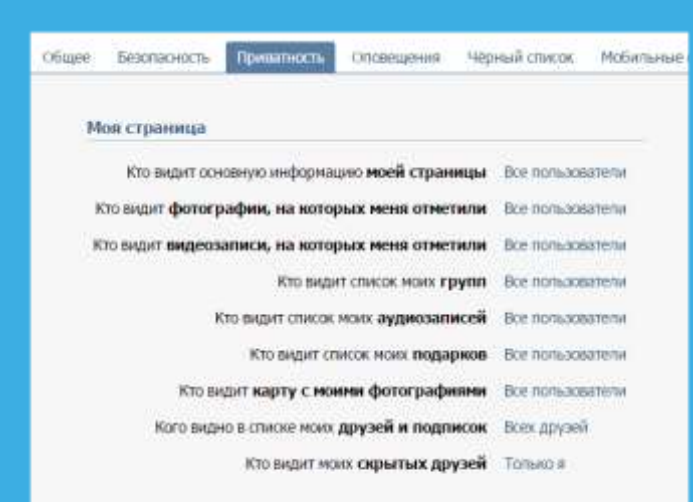

### Записи на странице

Кто видит чужие залиси на моей странице - Все попьзователи

## **Регулярно проверяй и настраивай приватность**

**В интернете можно найти данные даже с неработающих и отключенных сайтов**

К сожалению, Google Chrome не может найти страницу www.baikal-daily.ru.

Открыть кэшированную копию страницы www.baikal-daily.ru/news/19/80374/.

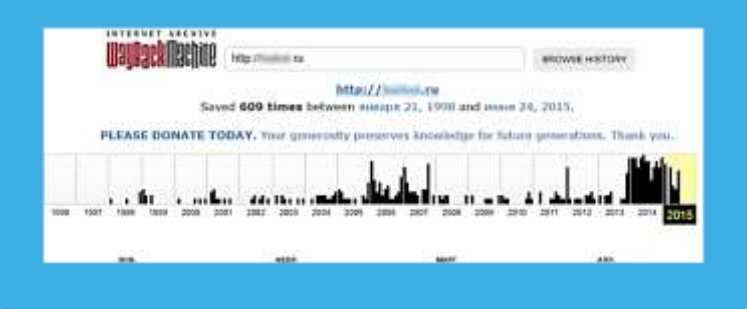

## **5 ТВОЙ «ЦИФРОВОЙ ПОРТРЕТ»**

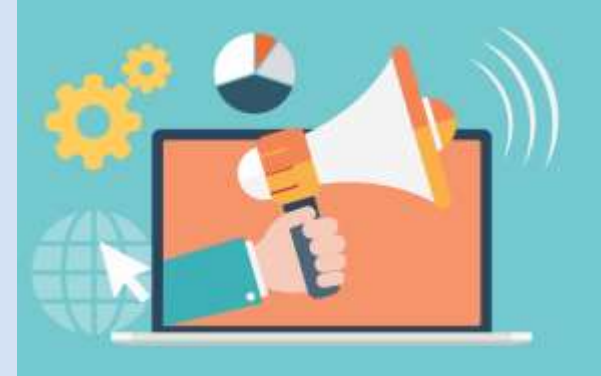

**Помни! Все, что попало в интернет, остается там навсегда**

**Фотографии Комментарии Личные контакты Семья и родственники Дом и покупки Школа и отпуск**

### **Фотографии, которые ты выложил вчера, смогут увидеть послезавтра и позже:**

**Одноклассники Родители Соседи Учителя Преподаватели ВУЗа Твои дети**

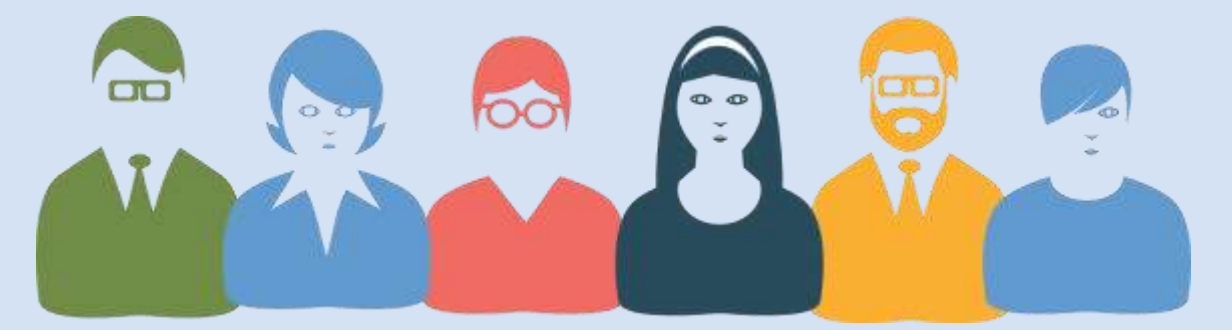

**Действуй сегодня так, чтобы завтра не было стыдно!**

# **6 ВНИМАНИЕ! ПРИМЕРЫ**

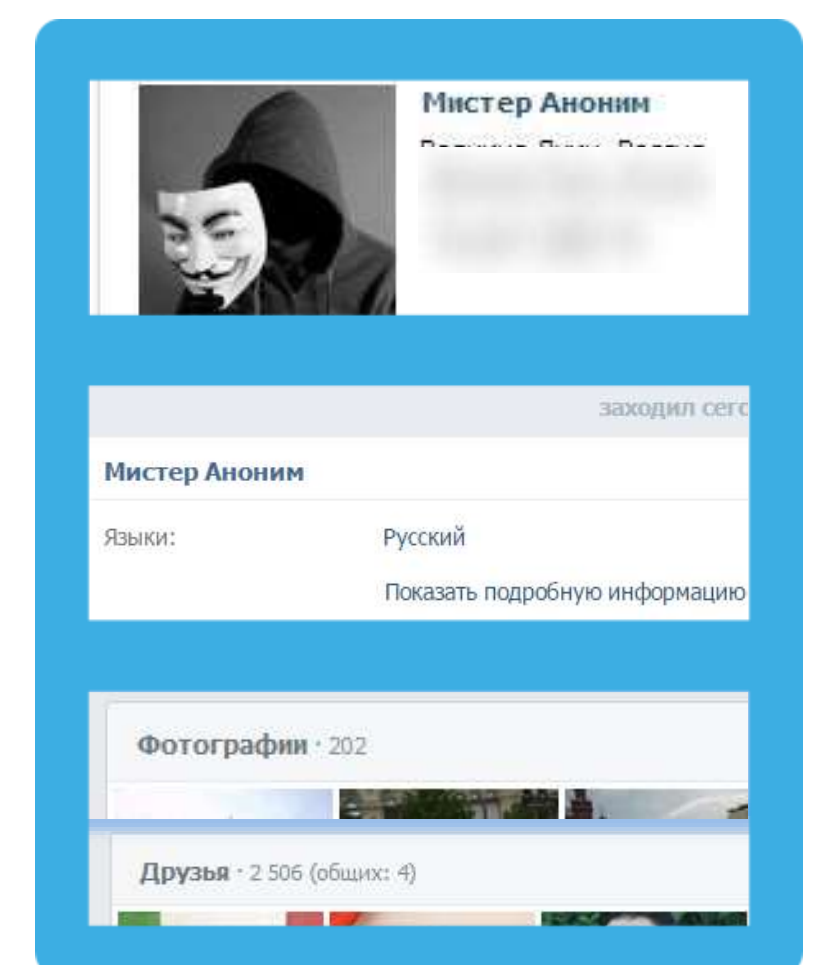

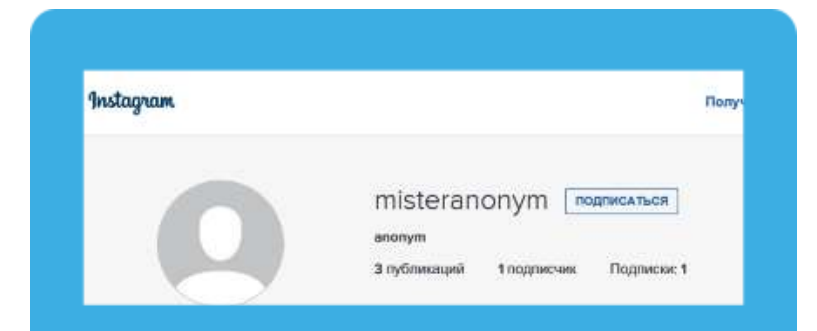

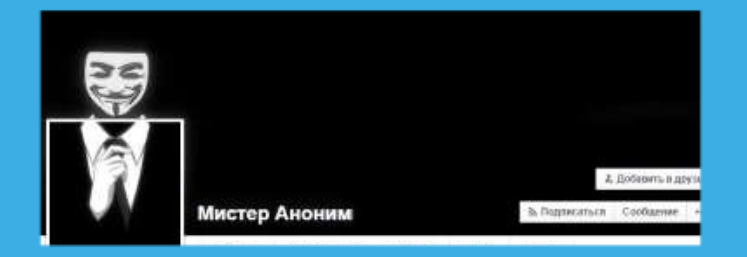

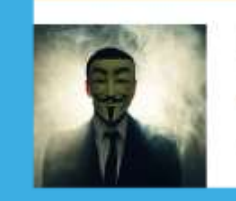

Мистер Аноним информария серых ЮАР

О одноклассники

Ero couse

Лента Друзья 710 Фото 1 Группы в Игры в Заметки 2

Родился 15 мая. Город проживания - Информация сирыта, ЮАР.

**Цифровой портрет – все, что ты делаешь в интернете** 

## **7 ГИПОТЕТИЧЕСКИЙ ЦИФРОВОЙ ПОРТРЕТ**

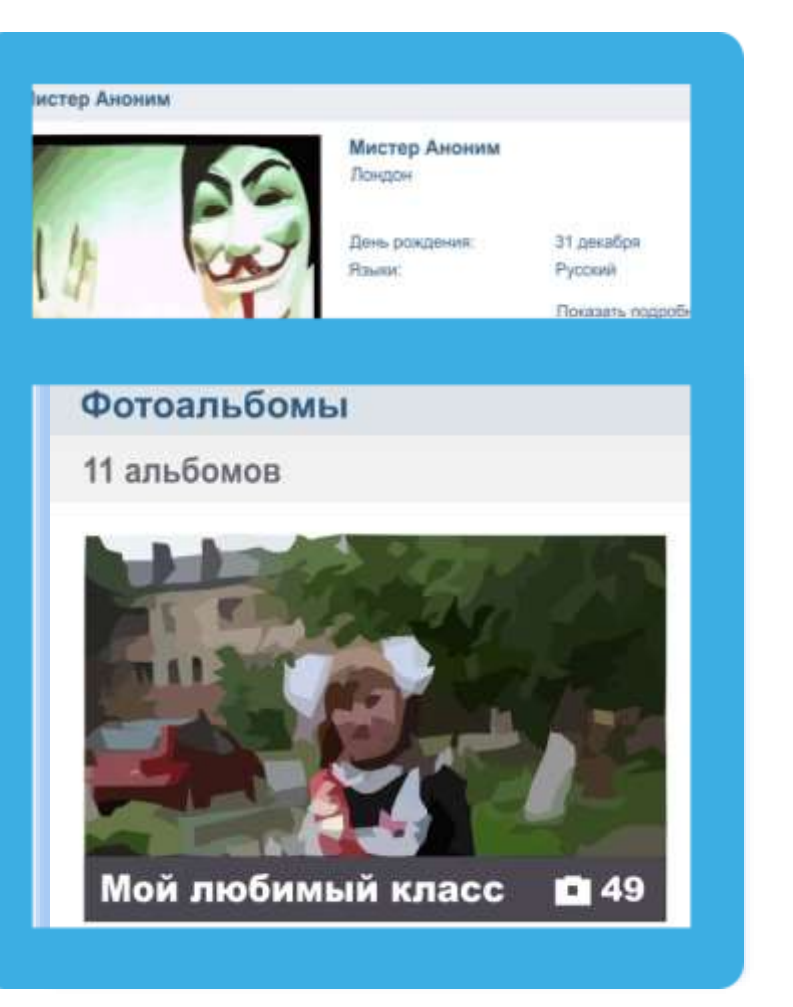

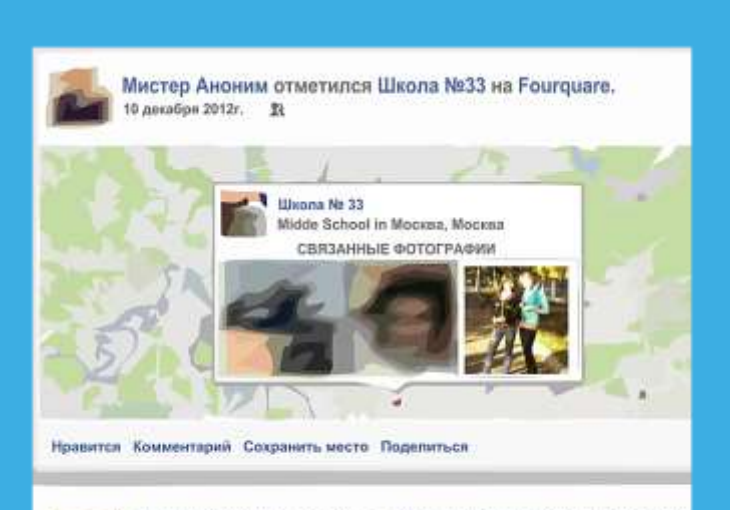

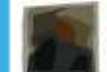

Мистер Аноним отметился в Аэропорт Шереметьево, Термин (SVO Terminal C) на Foursquare.

**«Мистер Аноним» из Лондона – учится в 33 школе в Москве?** 

# **8 АНОНИМНОСТЬ В ИНТЕРНЕТЕ**

### **Анонимность в интернете – миф**

**Полиция легко определяет автора специальными методами**

### **Задумайся,**

- **с кем ты общаешься в сети**
- **кто скрывается за ником и почему**

### **Вконтакте зарегистрировано:**

- **Владимир Путин - 5 387 человек**
- **Колобок - 1187 человек**
- **Бетмен - 909 человек**
- **Ботаник - 190 человек**
- **Барби - 2016 человек**
- Королева красоты 11 человек **Видиминистрация ресурса**

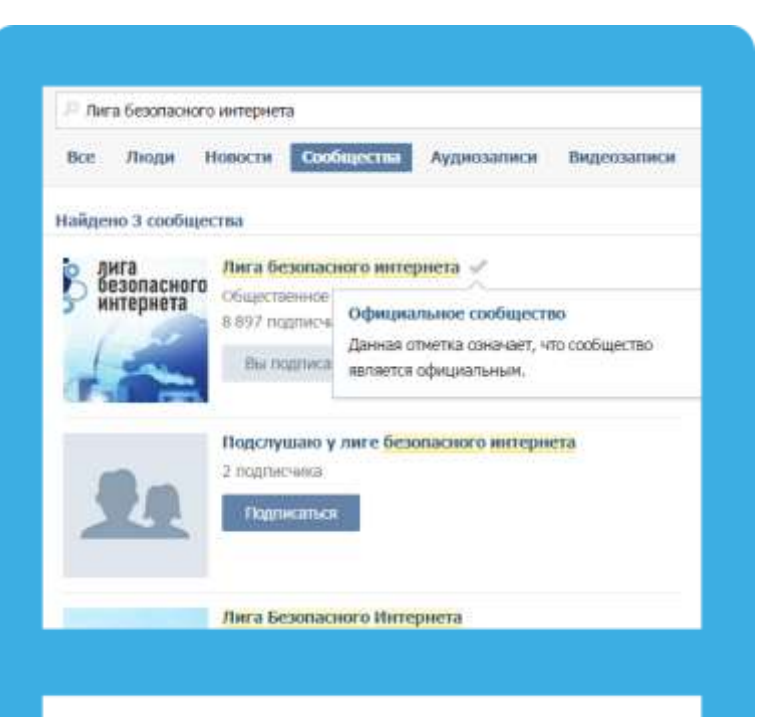

**проверяет и подтверждает:**

- **аккаунты знаменитостей**
- **официальные группы**

# **9 СЕТЕВОЙ ЭТИКЕТ**

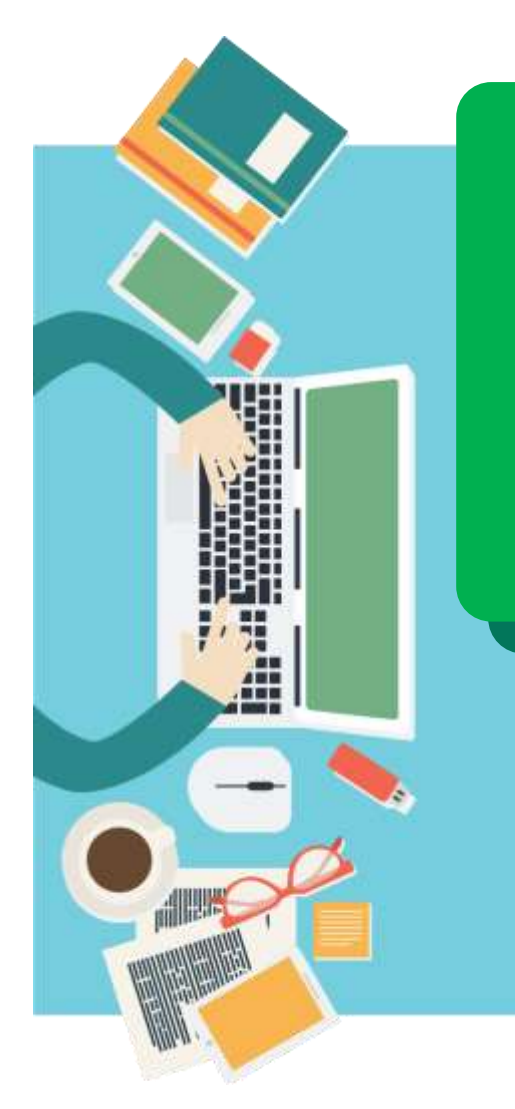

### **Будь вежлив и дружелюбен**

**Откажись от общения с неприятным человеком, включи его в «черный список», удали из «друзей»**

**Если тебя обижают в интернете – посоветуйся с родителями или учителями!**

### **НЕЛЬЗЯ**

- **Искажать чужие фотографии**
- **Выкладывать сцены насилия и унижения**
- **Грубить и оскорблять в письмах и комментариях**
- **Использовать чужие материалы без разрешения**

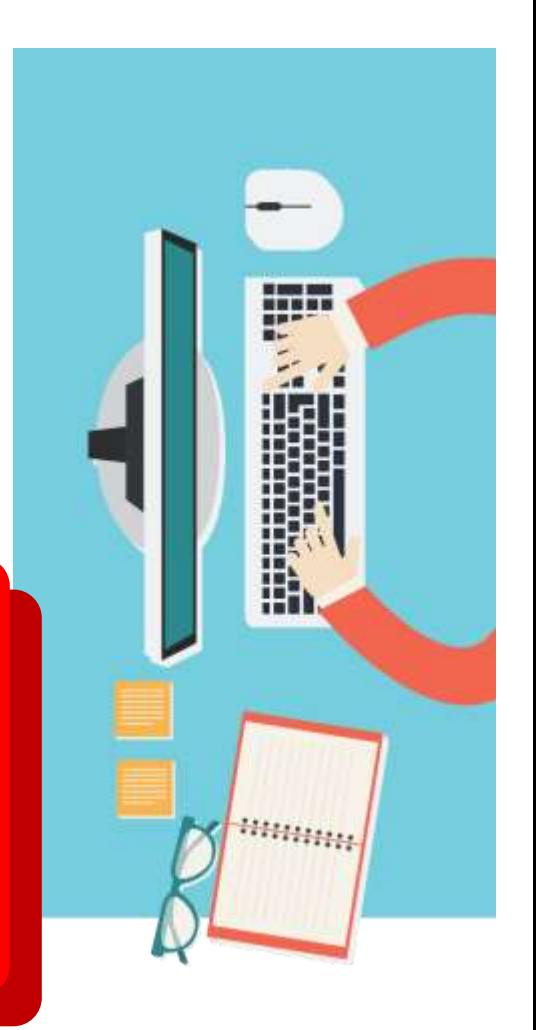

**Прежде чем встретиться с другом из интернета – посоветуйся с родителями!**

**Родственники Одноклассники Друзья и знакомые** **С незнакомцами в интернете нужно обращаться как с незнакомыми на улице**

**С кем общаться в интернете?**

# **10 ОБЩЕНИЕ В ИНТЕРНЕТЕ**

**Незнакомцы Попрошайки Излишне любопытные Интернет-хамы (тролли) Преступники**

**11 ПОДДЕЛЬНЫЕ САЙТЫ**

**Используй инструменты браузера: «избранное», «закладки», «быстрый доступ»!**

**Проверяй адрес сайта!**

**Обрати внимание на настоящий адрес сайта!** 

**При наведении мыши реальный адрес отображается во всплывающей подсказке**

**Чем опасны сайты-подделки?**

- **крадут пароли**
- **распространяют вредоносное ПО**
- **навязывают платные услуги**

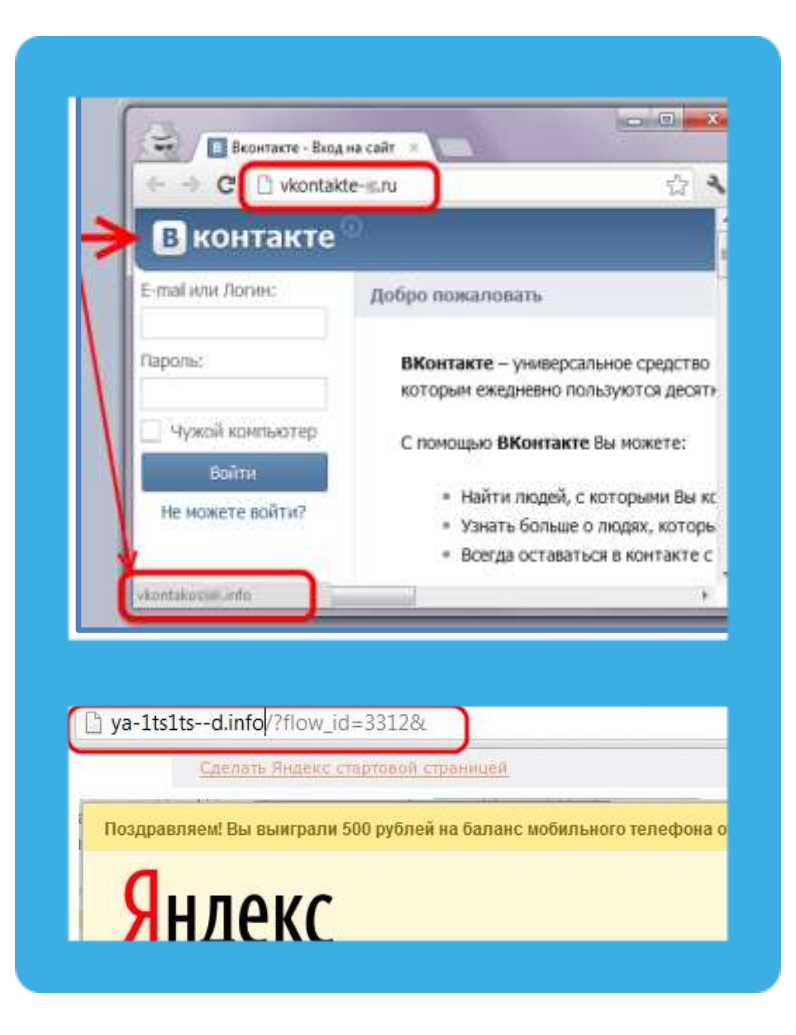

**12 ЛОВУШКИ**

### **Программы – ловушки**

- **Просят подтвердить логин/пароль**
- **Пугают блокировкой или заражением**
- **Просят отправить СМС (платное).**

- **Закрой страницу, блокировка пропала? Все в порядке!**
- **Войди в сеть как обычно и убедись, что все в порядке!**
- **Проверь систему своим антивирусом!**
- **Игнорируй отправку СМС!**

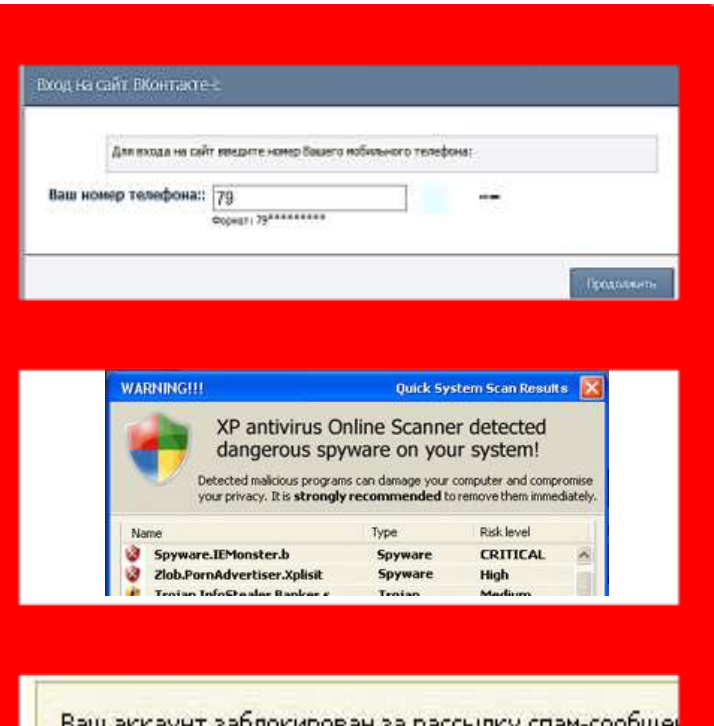

Ваш аккаунт заблокирован за рассылку спам-сообще: пользователей. Для восстановления анкеты вам необ производится в автоматичеком режиме и является at текстом 151178 на номер 8353. В ответном смс сооб необходимо ввести ниже. Если в течение месяца ваш право улалить его.

# **13 ЛОВУШКИ**

## **Программы-ловушки**

- **Просят подтвердить логин/пароль**
- **Пугают блокировкой или заражением**
- **Просят отправить СМС (платное).**

**Осторожно, СПАМ! СПАМ – массовая рассылка писем с назойливой рекламой. Часто содержит вредоносные ссылки.**

- **Удаляй письма с незнакомых адресов!**
- **Игнорируй неизвестные ссылки!**
- **Игнорируй отправку СМС!**
- **Используй кнопки «Это спам», «Заблокировать отправителя»**

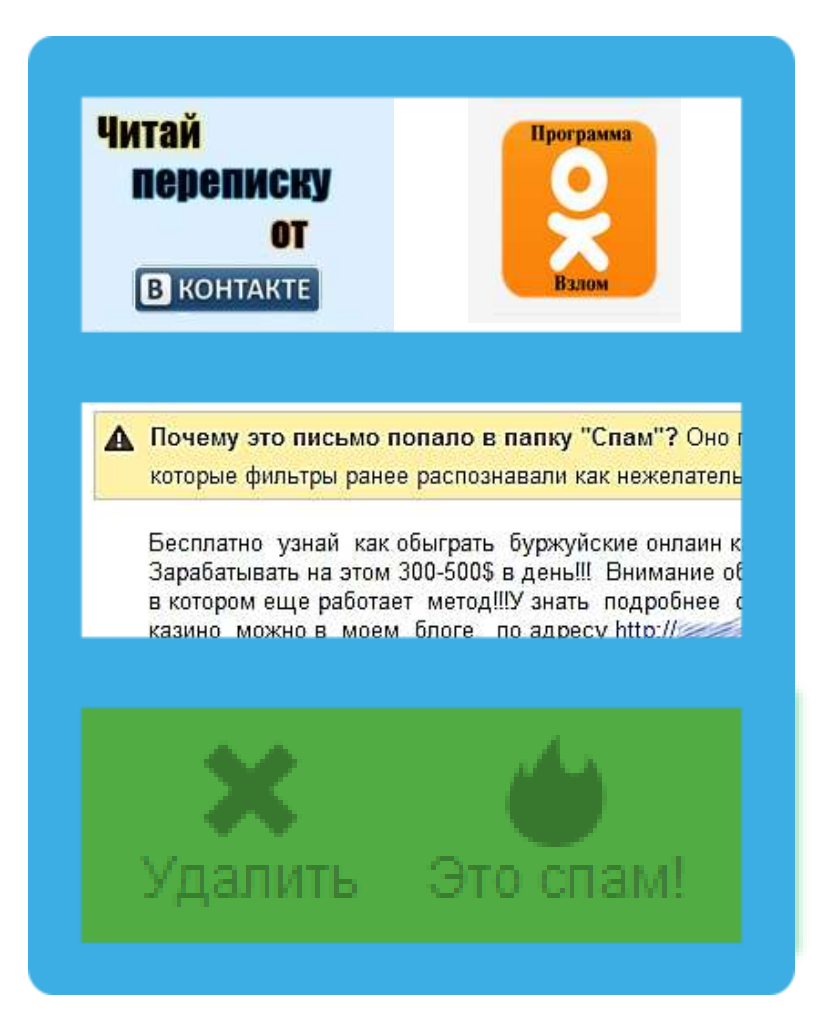

# **14 МОБИЛЬНЫЙ ИНТЕРНЕТ**

## **В мобильном телефоне много важной информации!**

- **Список контактов**
- **Личные фотографии/видеозаписи**
- **Данные доступа к электронной почте и иным аккаунтам в сети**
- **Данные о банковских картах и платежах**
- **Привязка к балансу сим-карты.**

**Следи за своим мобильным телефоном или планшетом! Установи пароль на мобильный телефон! Установи мобильный антивирус! Игнорируй звонки и СМС с незнакомых номеров!**

## **Проверяй, какие права просит мобильное приложение!**

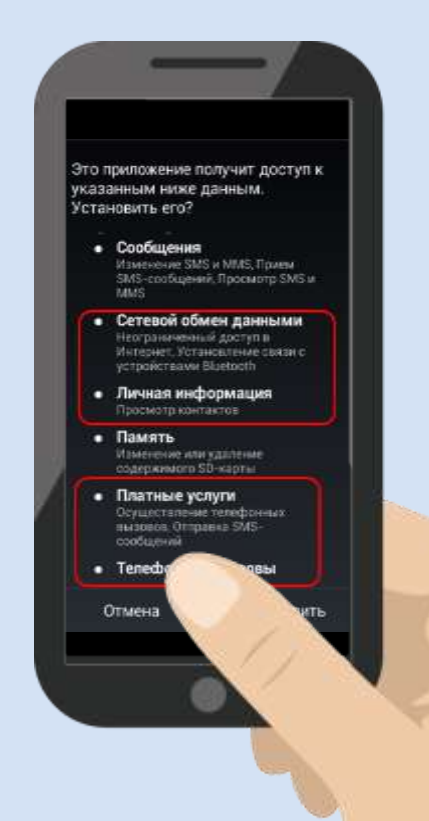

# **15 ВРЕДОНОСНЫЕ ПРОГРАММЫ**

## **Вредоносные программы часто маскируются под:**

- **Картинки**
- **Музыку**
- **Видео**
- **Кряки**
- **Другие программы**

### **Внимание!**

**В пиратских версиях троян отключает проверку лицензии… Что он делает еще?**

## Защищенный просмотр

## Этот файл загружен из Интернета Щелкните для получения дополн

Потенциально опасный: страница содержит потенциально активные угрозы.

Категория риска: Вредоносный сайт Имя риска: keygens.nl

Оценки получены из AVG. Владельцам веб-сайтов необходимо обращаться с вопросами в AVG.

### $20111111 = 1201 - 45 + 12001$ **COLAR HOSEK FROM HIM ITADIAK HOS OF THE OJAK 404SETTINGSH II SEITADINA HORSECIA ODAS NORRE STIP SECTIONS PORTED FOR HORSES**<br>THEM FROM PORTED FOR HORSE PROJECTIONS **MA NORSE FINOIS!**

jessy503 at 2007-09-1

**FROJAN HORSEITROJAN** OJAN HORSE!TROJAN AN HORSEITROJAN

HORSEITRO

На этой странице приведены комментарии по ссылкам на «файлообменнике» BitTorrent.

Также приводятся предупреждения об опасности: два пользователя сообщают, что распространяемая пиратская копия Microsoft Windows Vista зар жена трояном

**16 МОБИЛЬНЫЙ ИНТЕРНЕТ**

**Методы распространения платных услуг:**

- **Пробный срок (с автоматическим продлением)**
- **Продажа бонусов в играх (на непроходимых уровнях)**
- **Архивы с паролем (требуется отправить СМС)**

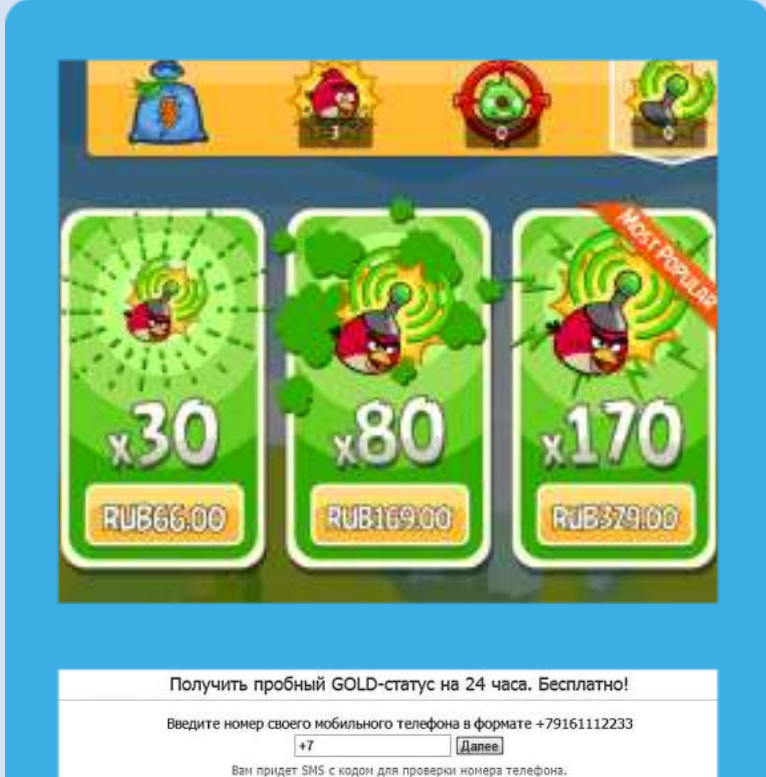

Пробный доступ дается ровно на 24 часа. Второй раз пробный период не предоставляется. нет, спасибо Угравление подпиской ... Правила услуги "Подписка" Разместить рекламу Конфиденциальность эсле 24 часов пробного периода доступ становится платным и составляет 20.00 рублей (включая НДС) в день дл<br>ключая НДС) за 3 дня для збонентов ОАО "МТС", но не более 600 рублей в месяц., 19.99 рублей (включая НДС)<br>этола по

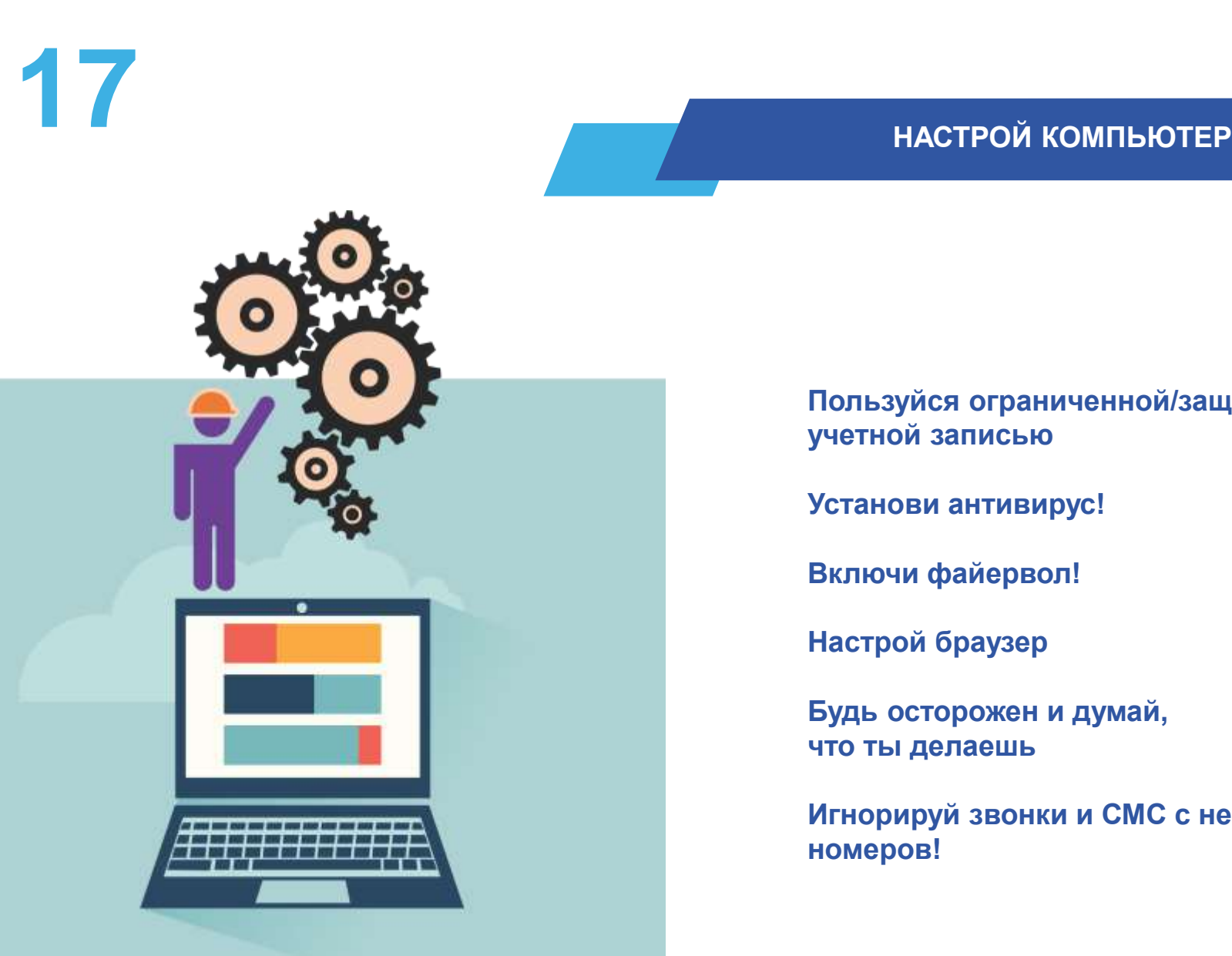

## **Пользуйся ограниченной/защищенной учетной записью**

**Установи антивирус!**

**Включи файервол!**

**Настрой браузер**

**Будь осторожен и думай, что ты делаешь**

**Игнорируй звонки и СМС с незнакомых номеров!**

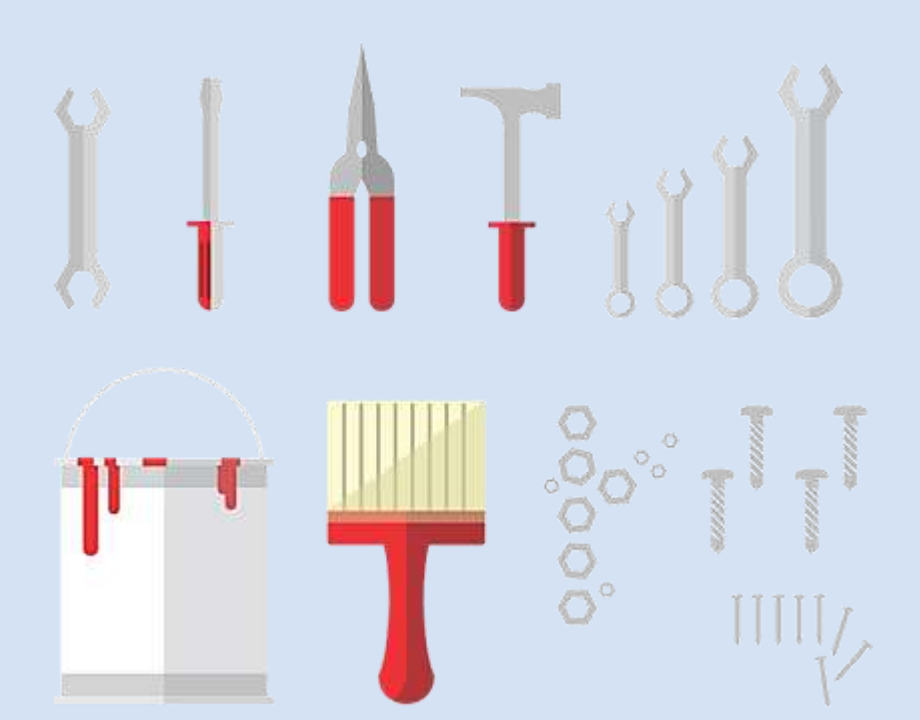

## **Настраиваем браузер**

- **Инструменты браузера**
	- **Защита от фишинга**
	- **Сохранение паролей**
	- **Быстрый доступ**
	- **Избранное**
- **Расширения**
	- **Блокируем рекламу (AdBlock)**
	- **Учитываем рейтинг (WOT)**
	- **Другие**
- **Настраиваем поиск**
	- **Безопасный или семейный поиск**

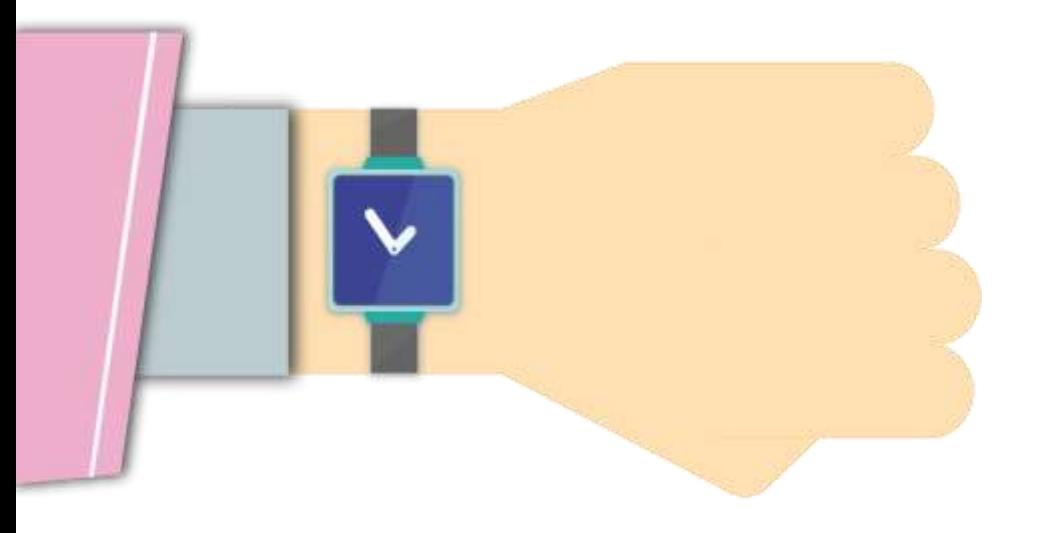

**Ограничь пользование интернетом, живи реальной жизнью!**

## **Признаки :**

**сидишь за компьютером больше 1 часа в день;**

**не хочешь отрываться от компьютера;**

**включаешь компьютер раньше, чем умоешься;**

**лучше поиграешь, чем поешь;**

**плохо спишь и не высыпаешься;**

**удобней общаться в сети, чем в жизни;**

**ругаешься с родителями, когда нужно выключить компьютер и помочь по дому, сделать уроки;**

**готов солгать, чтобы посидеть за компьютером подольше;**

**готов тратить деньги на бонусы в играх.**

# **20 ИНТЕРНЕТ-ЗАВИСИМОСТЬ**

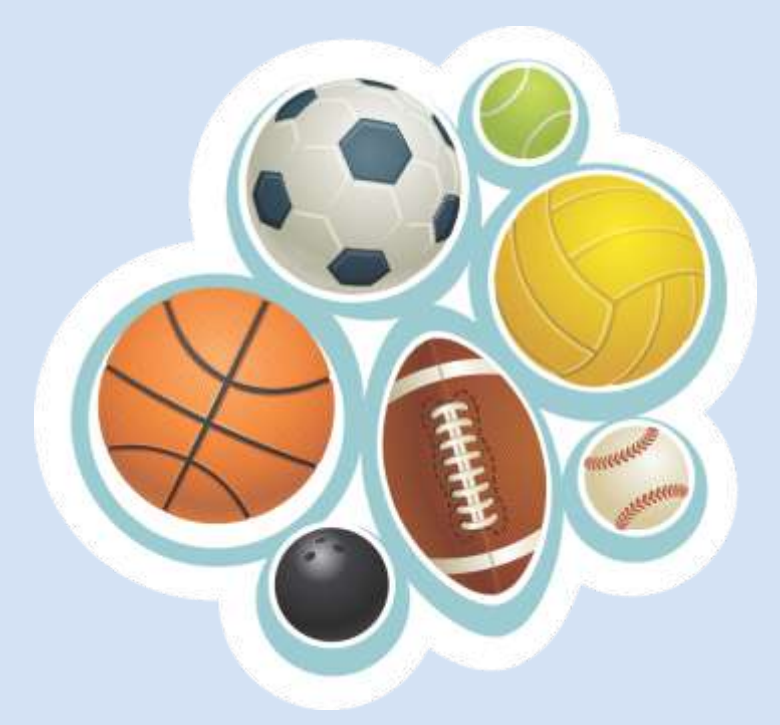

**Ограничь пользование интернетом, живи реальной жизнью!**

**В России до 80% школьников в возрасте 12—13 лет страдают компьютерной зависимостью**

**Каждый третий выпускник имеет близорукость, нарушение осанки Каждый четвертый выпускник имеет патологию сердечно-сосудистой системы**

**75% школьников находятся в условиях гиподинамии**

**В России полностью здоровы только 14-23% школьников**

Горячая линия Волгоградского регионального отделения «Кибердружина» создано на базе кафедры информационной безопасности ВолГУ Телефон: 46-03-68, 8-917-330- 83-41 Электронная почта: vkd134@yandex.ru

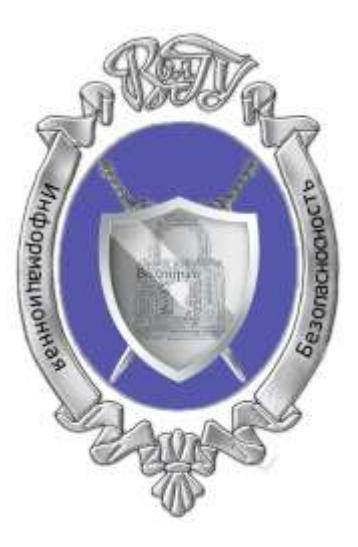

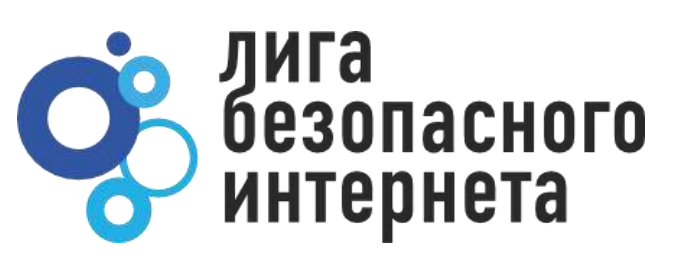

## **СПАСИБО ЗА ВНИМАНИЕ!**

## **ligainternet.ru**